# **BILAG 10**

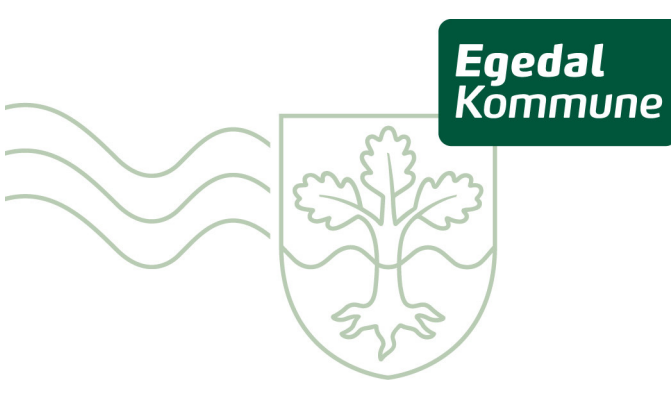

# Områdebeskrivelse for Søsum

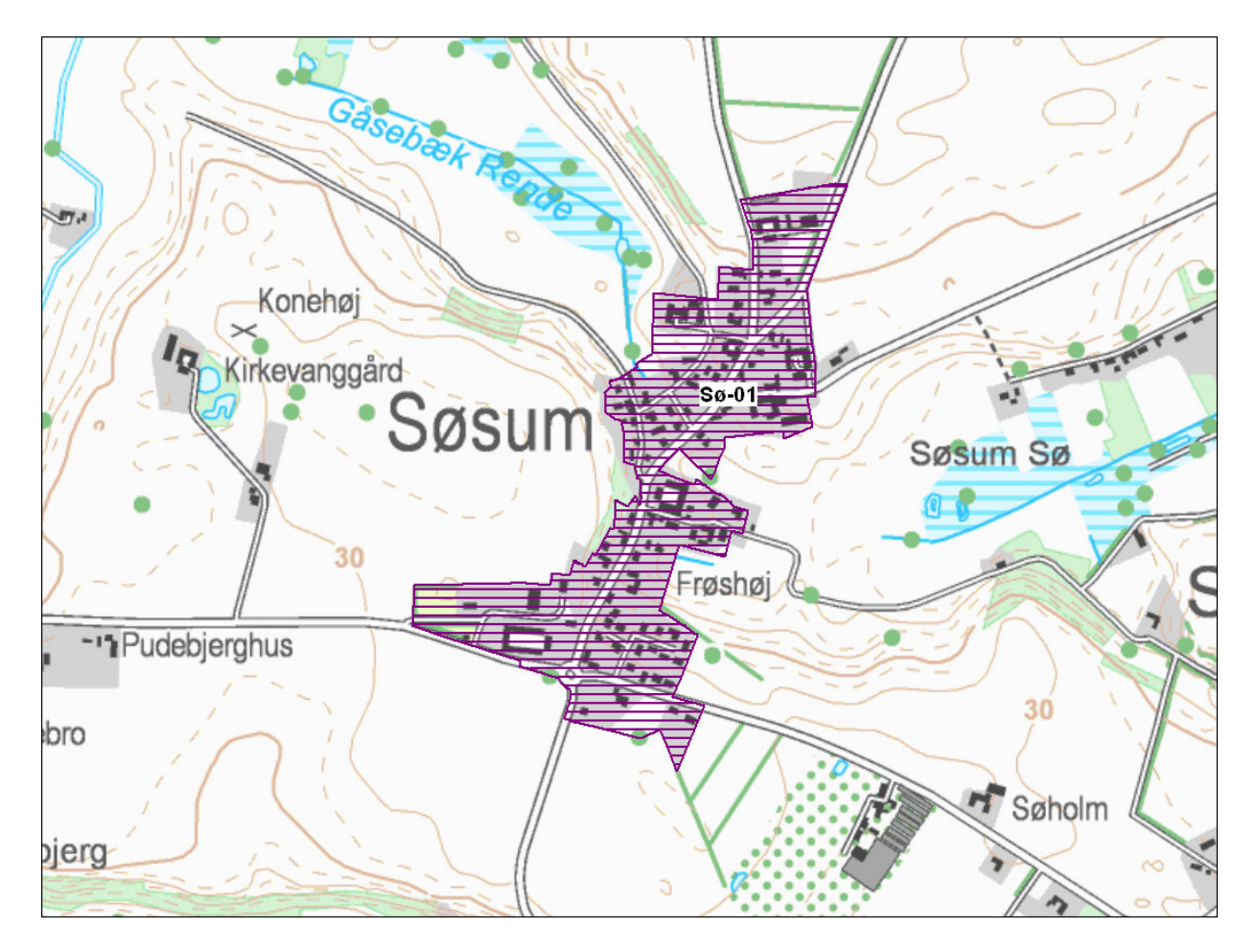

Figur 1: Oversigtskort over Søsum. Lilla = vurderet i forhold til områdeklassificering men ikke inddraget.

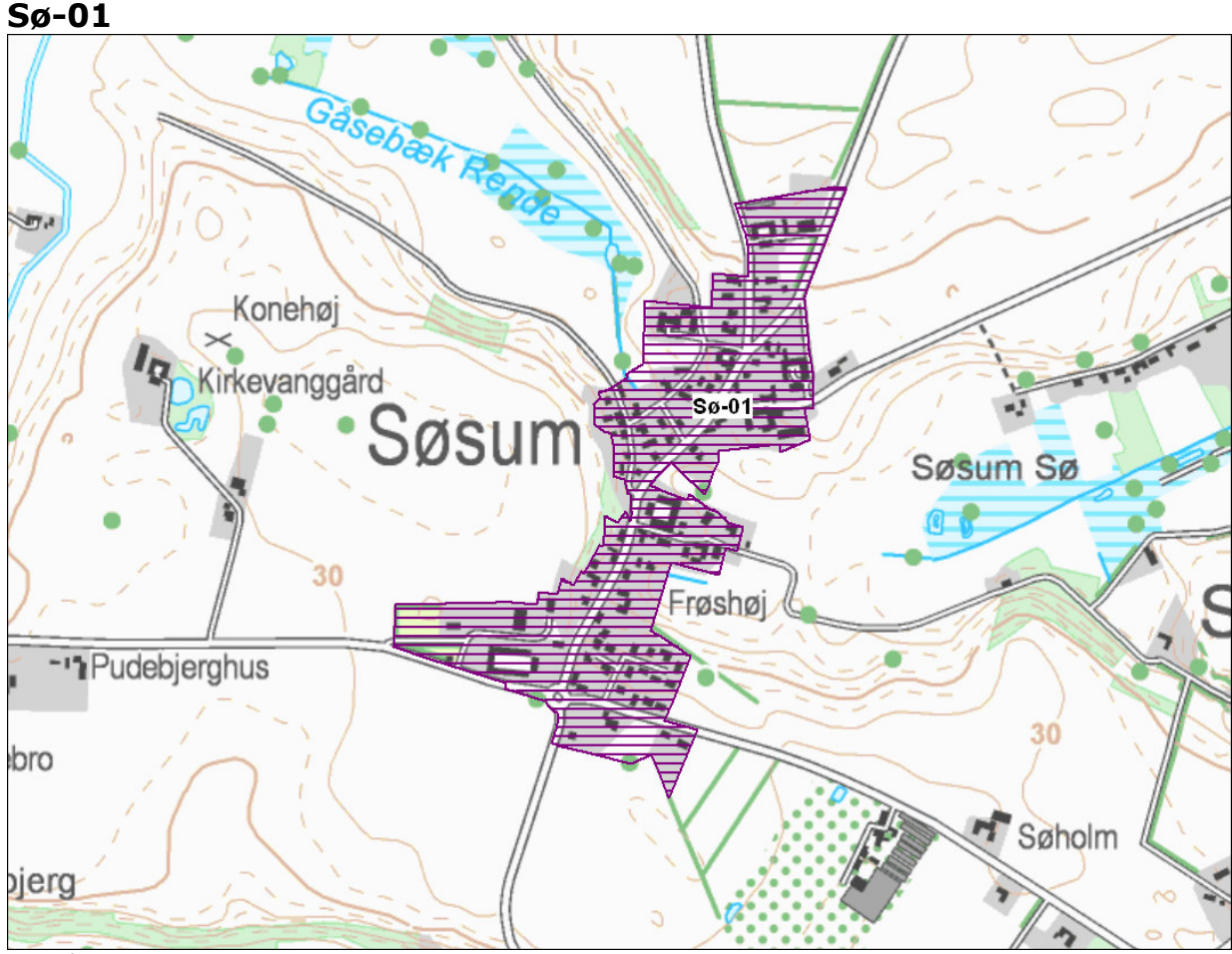

#### **Område**  $Sø-01$

## **Beskrivelse**

Sø-01 inddrages ikke områdeklassificeringen..

## **Alder**

En del af området er udbygget før 1954.

#### **Størrelse**

Delområdet er 18 ha.

### Anvendelseshistorie

Delområdet anvendes fortrinsvis til boliger. En gennemgang af historiske planer, topografiske kort og luftfotos viser, at anvendelsen har været ensartet siden området blev bebygget.

### Forureningsoplysninger

Der er i delområdet ikke registreret virksomheder, som vurderes at være potentielt diffust forurenende.

Der er ingen forureningskortlagte arealer i delområdet.

Der foreligger ingen oplysninger om overfladejordens forureningsgrad i delområdet.

## Opfyldning

Der foreligger ikke oplysninger om nogen større udbredelse af opfyldningsmaterialer.

### **Trafikanlæg**

Der er ikke større veje eller trafikanlæg i delområdet.

## **Samlet vurdering**

Størstedelen af bebyggelsen er af ældre dato men aktiviteter i forbindelse med arealanvendelsen vurderes ikke at være tilstrækkelig diffust forurenende til at sandsynliggøre en generel lettere forurening af området.

Der er ikke oplysninger om virksomheder, forureninger, opfyldningsmaterialer eller trafikanlæg, som giver anledning til at antage, at delområdet generelt er lettere forurenet.

Delområdet inddrages ikke i områdeklassificeringen.